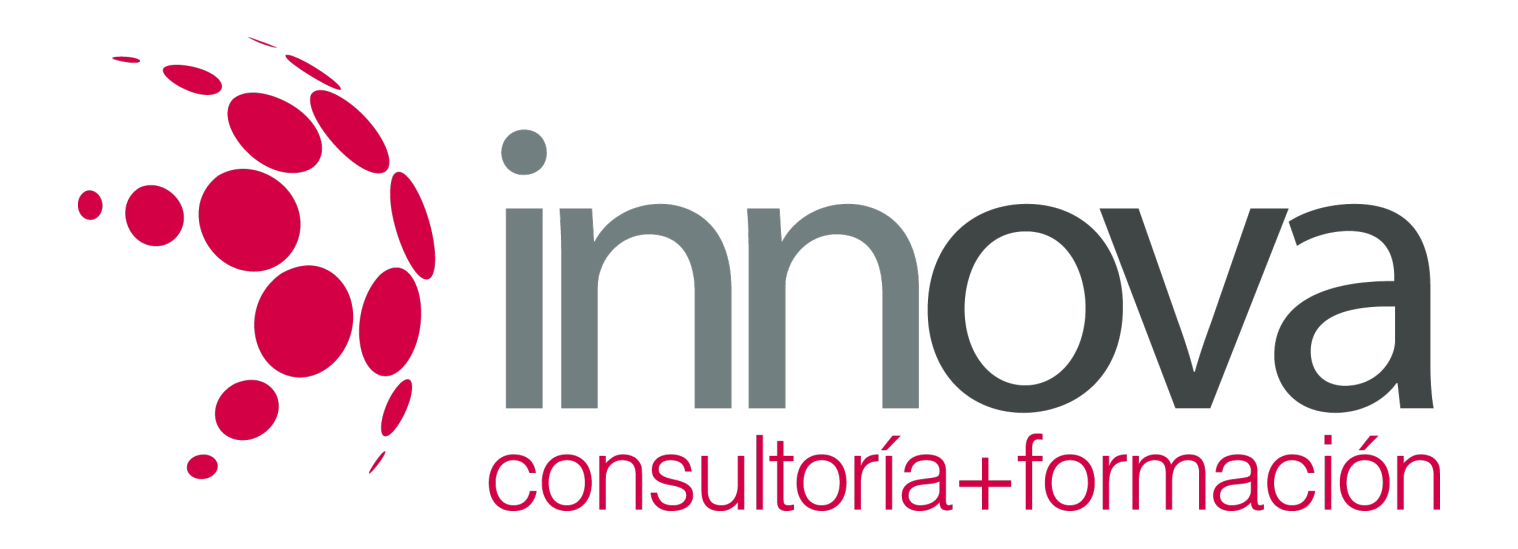

# **Tratamiento de agua potable**

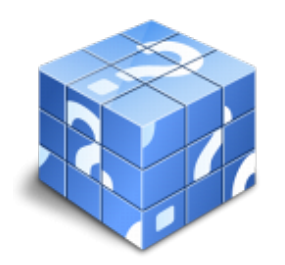

**Área:** SEGURIDAD Y MEDIOAMBIENTE **Modalidad:** Teleformación **Duración:** 70 h **Precio:** 35.00€

[Curso Bonificable](https://innova.campusdeformacion.com/bonificaciones_ft.php) **[Contactar](https://innova.campusdeformacion.com/catalogo.php?id=25717#p_solicitud)** [Recomendar](https://innova.campusdeformacion.com/recomendar_curso.php?curso=25717&popup=0&url=/catalogo.php?id=25717#p_ficha_curso) [Matricularme](https://innova.campusdeformacion.com/solicitud_publica_curso.php?id_curso=25717)

# **CONTENIDOS**

# *12-05-2024 1/7* **UNIDAD DIDÁCTICA 1. El agua potable.** #### 1.1. El ciclo del agua. #### 1.2. Composición de las aguas naturales. #### 1.3. Criterios de calidad en función del uso. #### 1.4. Microbiología del agua: #### 1.4.1. Principales grupos de microorganismos. #### 1.5. Unidades específicas en microbiología. #### 1.6. Normativa aplicable: #### 1.6.1. Parámetros y valores paramétricos de control. ####

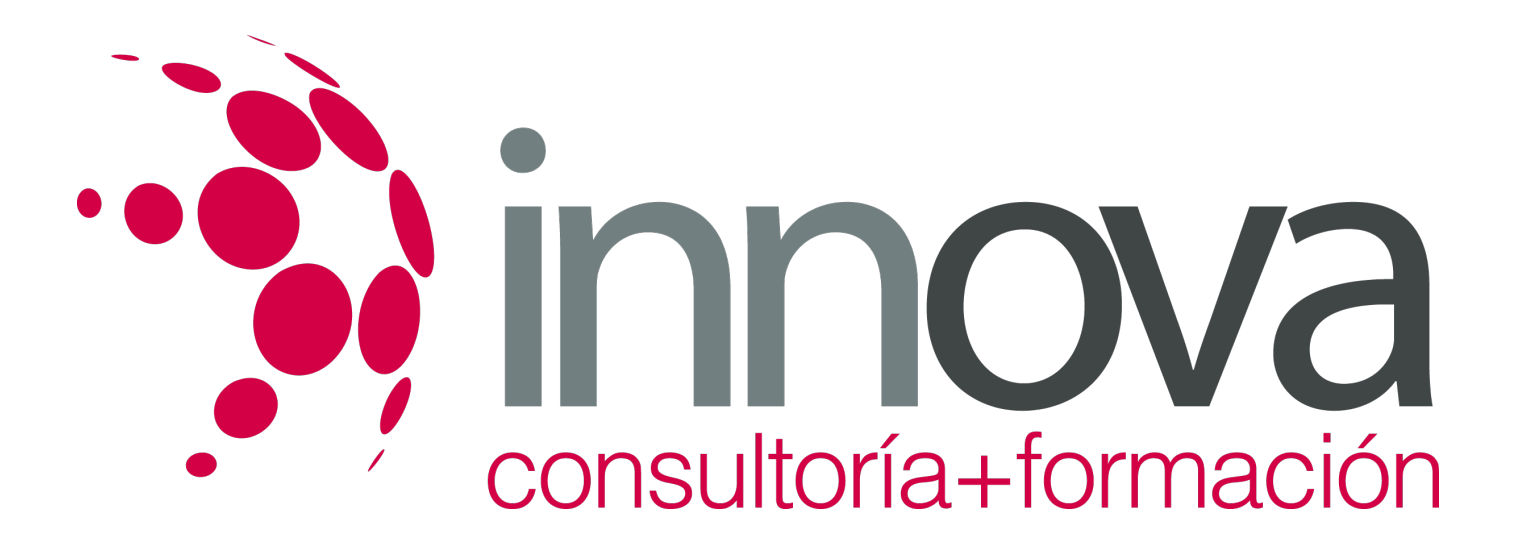

1.6.2. Incidencias y comunicación.

####

1.6.3. Planes analíticos.

####

1.6.4. Frecuencias de limpieza de depósitos.

#### ####

1.6.5. Materiales y productos autorizados.

#### ####

1.6.6. Restricciones de las Comunidades Autónomas.

#### ####

1.6.7. Base de datos analíticos. SINAC.

####

# **UNIDAD DIDÁCTICA 2. Características del agua potable.**

#### ####

2.1. El ciclo natural del agua.

#### ####

2.2. El ciclo integral del agua.

## ####

2.3. Criterios de calidad del agua en función del uso.

# ####

2.4. Microbiología del agua:

# ####

2.4.1. Principales grupos de microorganismos.

# ####

2.5. Unidades específicas en microbiología.

# ####

2.6. Características del afluente y efluente:

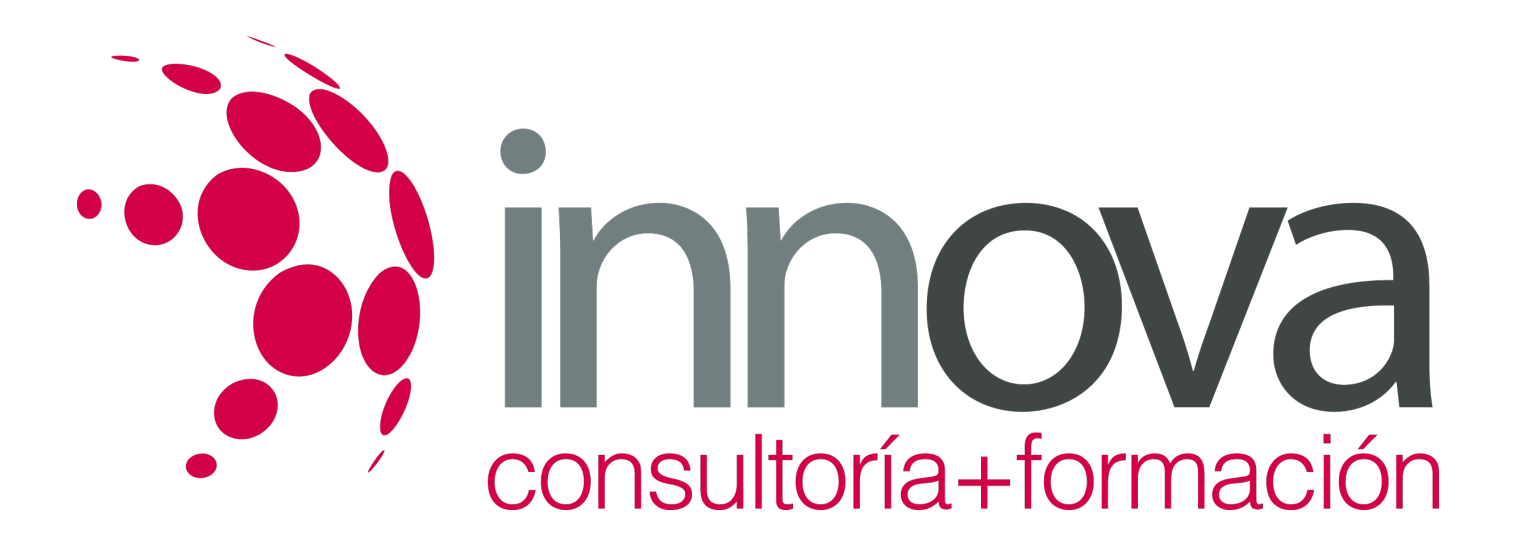

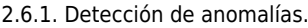

####

2.7. Indicadores de contaminación de las aguas:

#### ####

2.7.1. Parámetros.

#### ####

2.7.2. Unidades.

####

# **UNIDAD DIDÁCTICA 3. Plantas de tratamiento de agua potable (ETAP).**

#### ####

3.1. Objetivos de la potabilización.

#### ####

3.2. Sistemas de potabilización según origen de las aguas:

#### ####

3.2.1. Aguas superficiales.

#### ####

3.2.2. Aguas subterráneas.

# ####

3.2.3. Aguas saladas.

#### ####

# **UNIDAD DIDÁCTICA 4. Tratamientos con derivados del cloro.**

# ####

4.1. Objetivos:

# ####

4.1.1. Precloración (Oxidación, Break point).

# ####

4.1.2. Poscloración (cloraminación, cloro libre, cloro combinado, cloro total).

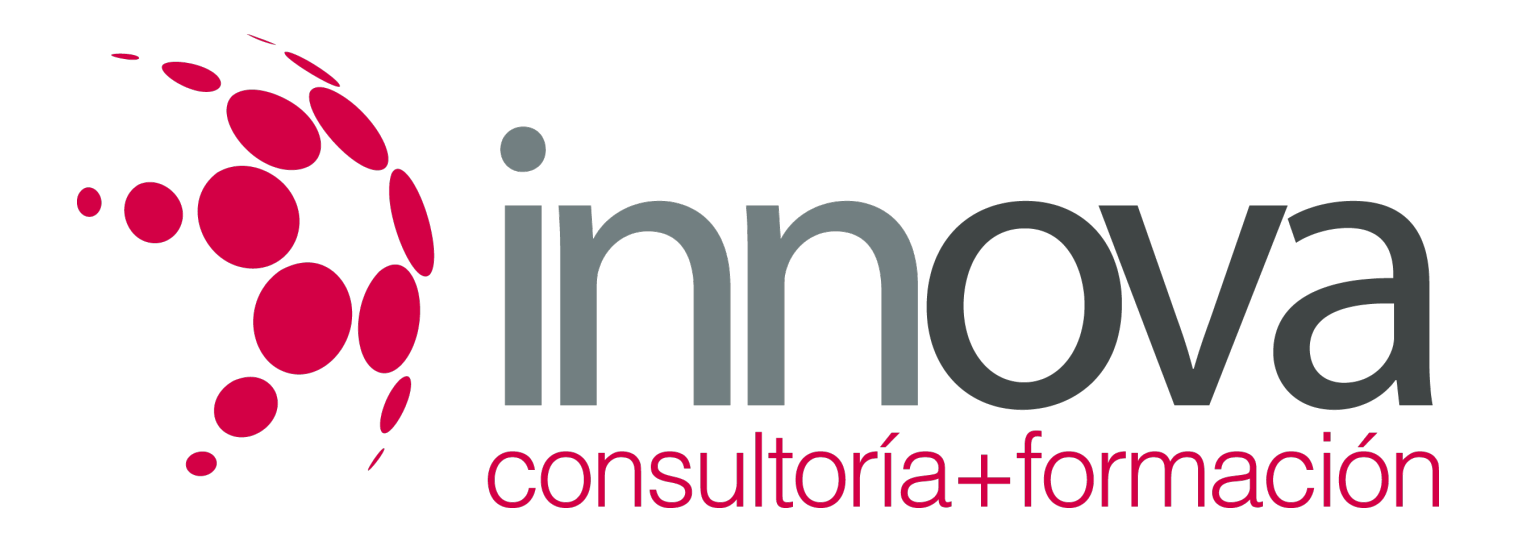

4.2. Productos residuales del tratamiento del cloro:

####

4.2.1. Tialhometanos.

####

4.2.2. Otros derivados del cloro.

####

4.3. Productos de desinfección:

####

4.3.1. Cloro gas.

### ####

4.3.2. Hipoclorito sódico.

## ####

4.3.3. Dióxido de cloro.

####

4.4. Puntos de aplicación del cloro en ETAPS.

####

4.5. Otras formas de desinfección:

## ####

4.5.1. Rayos ultravioleta.

# ####

4.5.2. Ozononización.

####

# **UNIDAD DIDÁCTICA 5. Coagulación y floculación del agua potable.**

## ####

5.1. La materia coloidal en las aguas.

### ####

5.2. Tratamientos de coagulación y floculación:

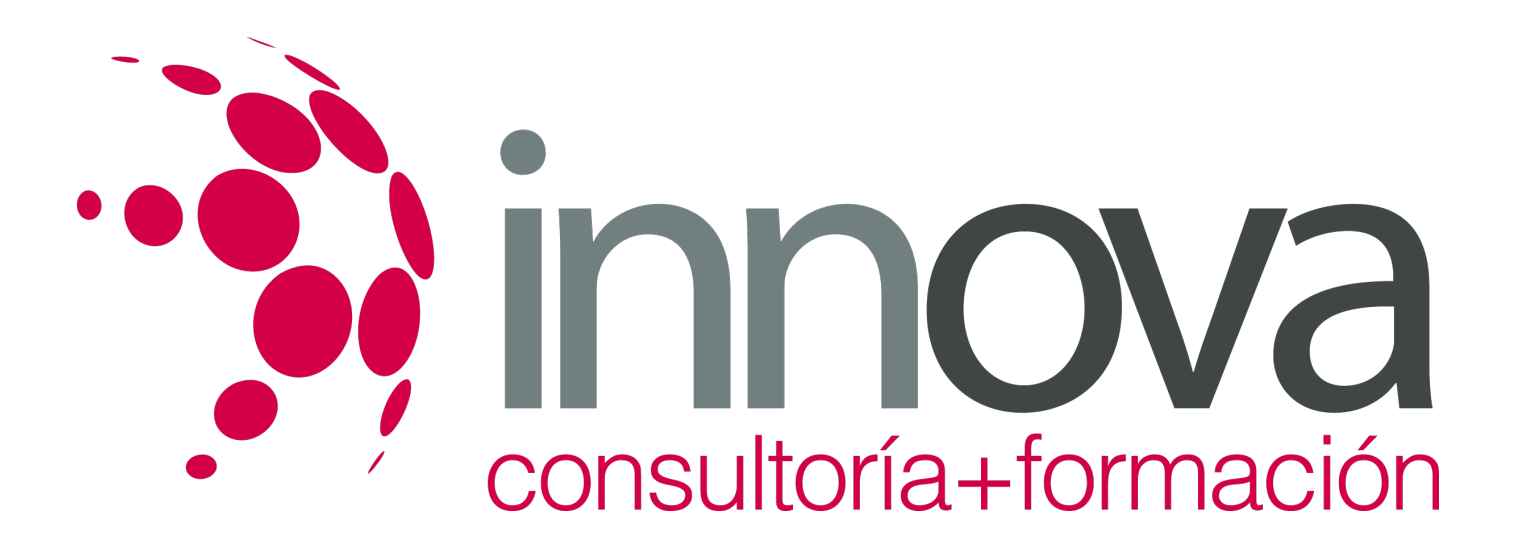

# 5.2.1. Objetivos. #### 5.2.2. Variables a controlar. #### 5.3. Reactivos empleados como coagulantes y ayudantes de coagulación: #### 5.3.1. Compuestos de Alumina. #### 5.3.2. Compuestos de Hierro. #### 5.3.3. Electrolitros. #### 5.4. Ajuste de las condiciones de la reacción de coagulación.(Jahr test). #### 5.5. Diseño de los reactores de coagulación floculación: #### 5.5.1. Decantadores estáticos. #### 5.5.2. Decantadores dinámicos (superpulsator). #### 5.6. Residuos del tratamiento: #### 5.6.1. Usos posteriores. ####  **UNIDAD DIDÁCTICA 6. Procesos de filtración del agua potable.**

# ####

6.1. Instalaciones de filtración:

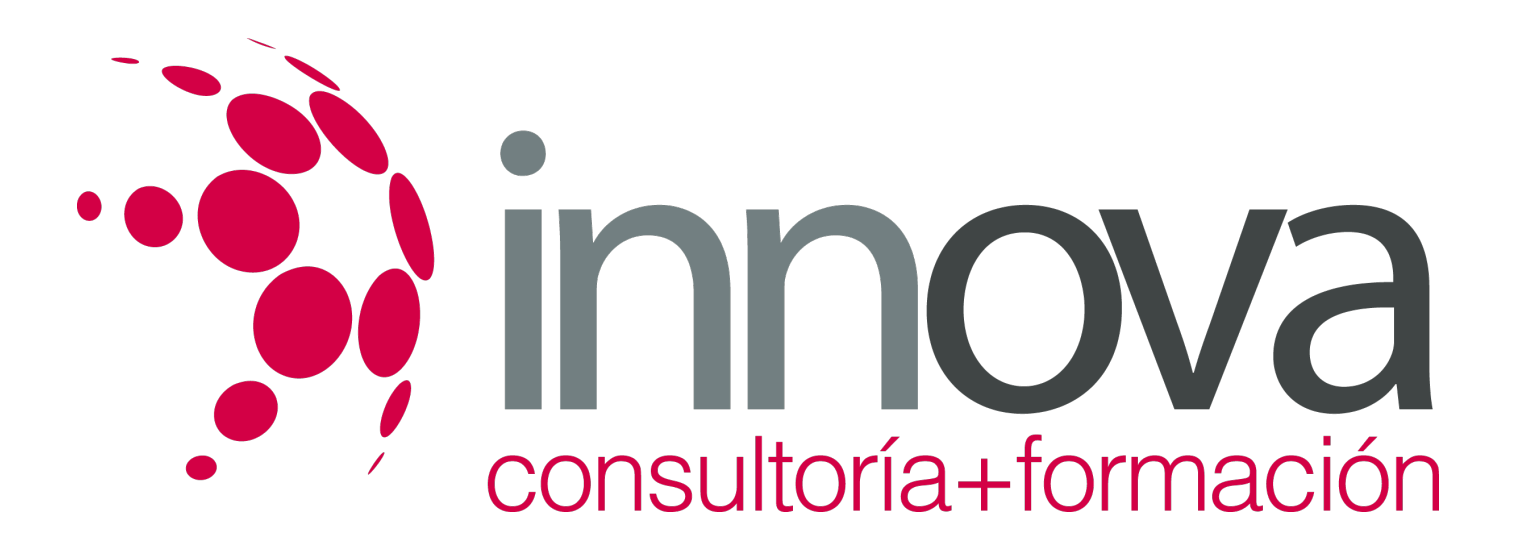

6.1.1. Filtros cerrados. #### 6.1.2. Filtros abiertos. #### 6.2. El control y limpieza de proceso de los sistemas de filtración: #### 6.2.1. Soplantes. #### 6.2.2. Bombas de contralavado. #### 6.3. Tratamientos con carbón activo: #### 6.3.1. Objetivos de la adsorción. ####  **UNIDAD DIDÁCTICA 7. Preparación, dosificación y aplicación de reactivos.** #### 7.1. Tipos de dosificadores de reactivos: #### 7.1.1. Bombas peristálticas. #### 7.1.2. Bombas volumétricas. #### 7.1.3. Consignas de funcionamiento.

####

7.1.4. Señal eléctrica 4/ 20 mAmp.

####

7.1.5. Señal por pulsos

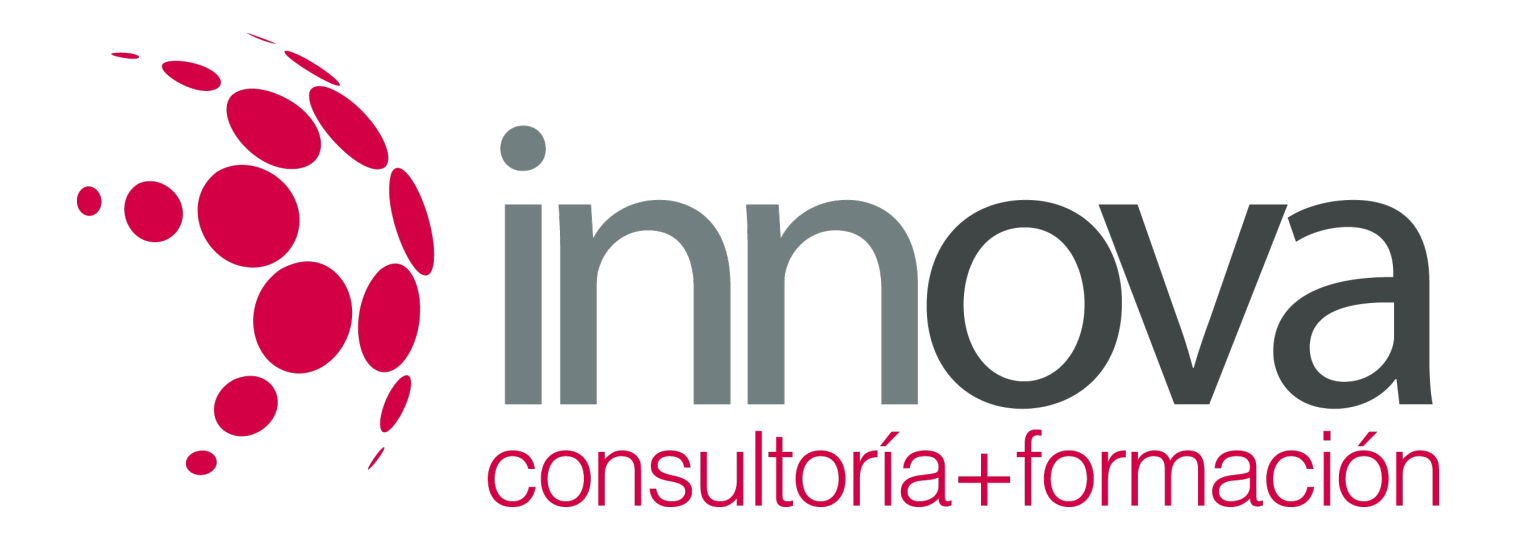

7.2. Interpretación del etiquetado de productos químicos y pictogramas de seguridad.

#### ####

7.3. Dosificación de reactivos.

#### ####

7.4. Operaciones de descarga, y almacenamiento de reactivos.

# **METODOLOGIA**

- **Total libertad de horarios** para realizar el curso desde cualquier ordenador con conexión a Internet, **sin importar el sitio desde el que lo haga**. Puede comenzar la sesión en el momento del día que le sea más conveniente y dedicar el tiempo de estudio que estime más oportuno.
- En todo momento contará con un el **asesoramiento de un tutor personalizado** que le guiará en su proceso de aprendizaje, ayudándole a conseguir los objetivos establecidos.
- **Hacer para aprender**, el alumno no debe ser pasivo respecto al material suministrado sino que debe participar, elaborando soluciones para los ejercicios propuestos e interactuando, de forma controlada, con el resto de usuarios.
- **El aprendizaje se realiza de una manera amena y distendida**. Para ello el tutor se comunica con su alumno y lo motiva a participar activamente en su proceso formativo. Le facilita resúmenes teóricos de los contenidos y, va controlando su progreso a través de diversos ejercicios como por ejemplo: test de autoevaluación, casos prácticos, búsqueda de información en Internet o participación en debates junto al resto de compañeros.
- **Los contenidos del curso se actualizan para que siempre respondan a las necesidades reales del mercado.** El departamento multimedia incorpora gráficos, imágenes, videos, sonidos y elementos interactivos que complementan el aprendizaje del alumno ayudándole a finalizar el curso con éxito.

# **REQUISITOS**

Los requisitos técnicos mínimos son:

- Navegador Microsoft Internet Explorer 5.5 o superior, con plugin de Flash, cookies y JavaScript habilitados. No se garantiza su óptimo funcionamiento en otros navegadores como Firefox, Netscape, Mozilla, etc.
- Resolución de pantalla de 800x600 y 16 bits de color o superior.
- Procesador Pentium II a 300 Mhz o superior.
- 32 Mbytes de RAM o superior.